#### Marián Šimko

### Jednoduché dolovanie v slovenskom texte

Ontožúr, 5.12.2008

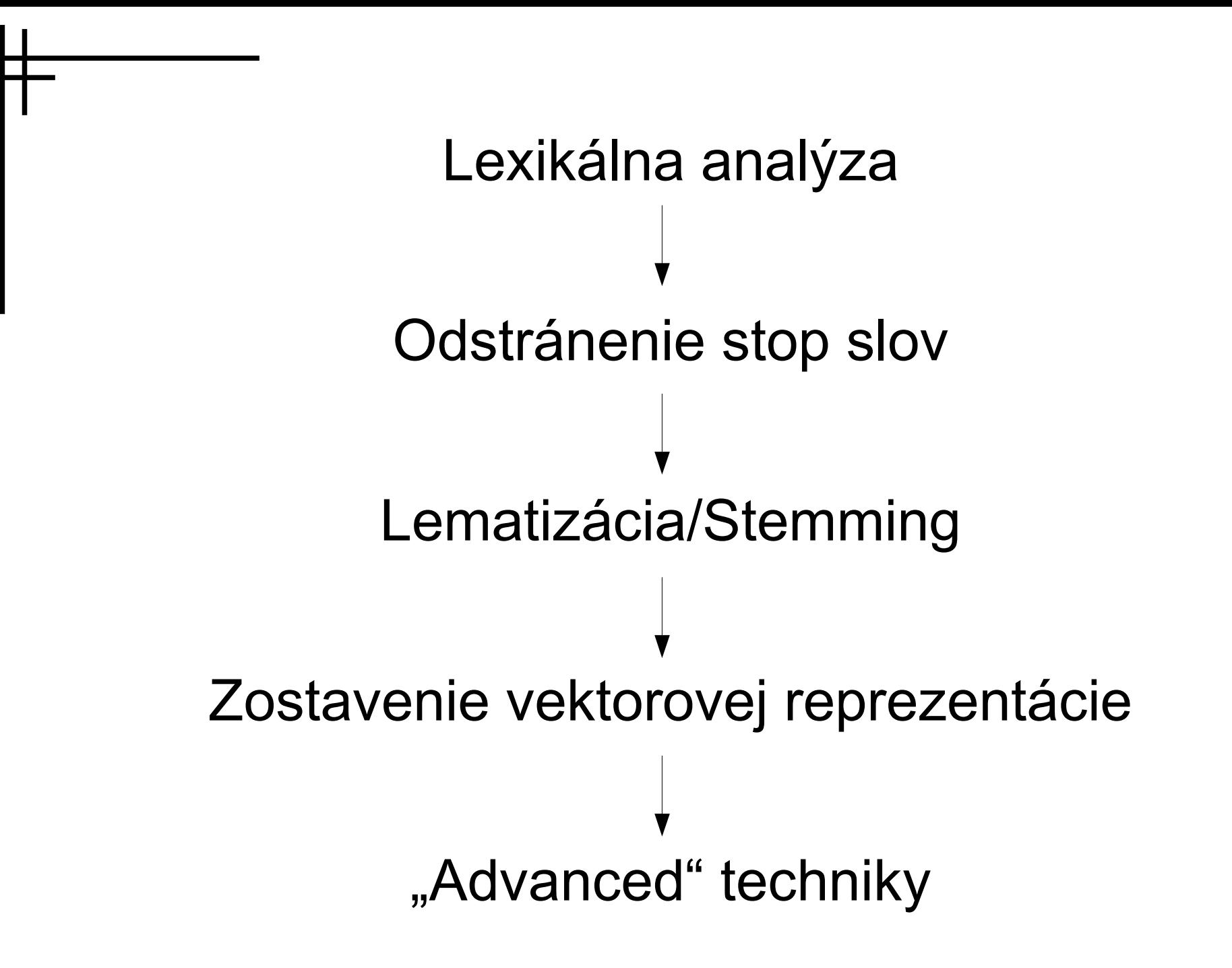

# **Lexikálna analýza**

- Vstup: sekvencia znakov
- Výstup: sekvencia lexém (tokenov, slov)
- Oddeľovače
	- úroveň viet: . ? ! ...
	- úroveň slov: , ; : ( ) -

# **Odstránenie tzv. stop slov**

- Sémanticky nevýznamné slová
	- predložky, spojky, častice, ...
	- pozor, ak sledujeme kolokácie!
- Krátke slová
- Číslice
- Alfanumerický miš-maš
	- nbu123

# **Lematizácia, Stemming**

- Lemma slovníkový tvar
	- rybárovej -> rybár
- Stem koreň slova
	- rybárovej -> ryb
- Angličtina
	- algoritmicky (Porter, 1980)
- Flexívne jazyky
	- inak...

### **Slovenčina**

- JÚĽŠ SAV lematizátor
	- databáza lem a možných tvarov
	- $-$  ~ 25MB
	- hovorová slovenčina, chýbajú termíny
- Tvaroslovník
	- algoritmický prístup
	- porovnávanie na základe koncovky
	- pomalšie, nižšia úspešnosť

# **Vektorová reprezentácia**

- Variant: tzv. Bag of Words (BOW) model – nezáleží na poradí
- Dimenzie vektora slová/výrazy
- Hodnoty frekvencie výskytu
- Príklad:

"Ema má mamu. Mala Ema veľkého psa?"

 *term* Ema mama mať veľký pes *weight* 2 1 2 1 1

### **TF-IDF**

• Term Frequency - Inverse Document Frequency

$$
tf(t_i, d_j) = \frac{n(t_i, d_j)}{\sum_{t_k \in d_j} n(t_k, d_j)}
$$
  

$$
idf(t_i) = log \frac{|D|}{|(d_j : t_i \in d_j)|}
$$

### **Apache Lucene**

- Open source IR library
- **Java**, C#, Ruby, PHP, Perl, ...
- Fulltextové indexovanie a vyhľadávanie
- PDF, HTML, XML, MS Word, ...

### **org.apache.lucene.analysis.Analyzer**

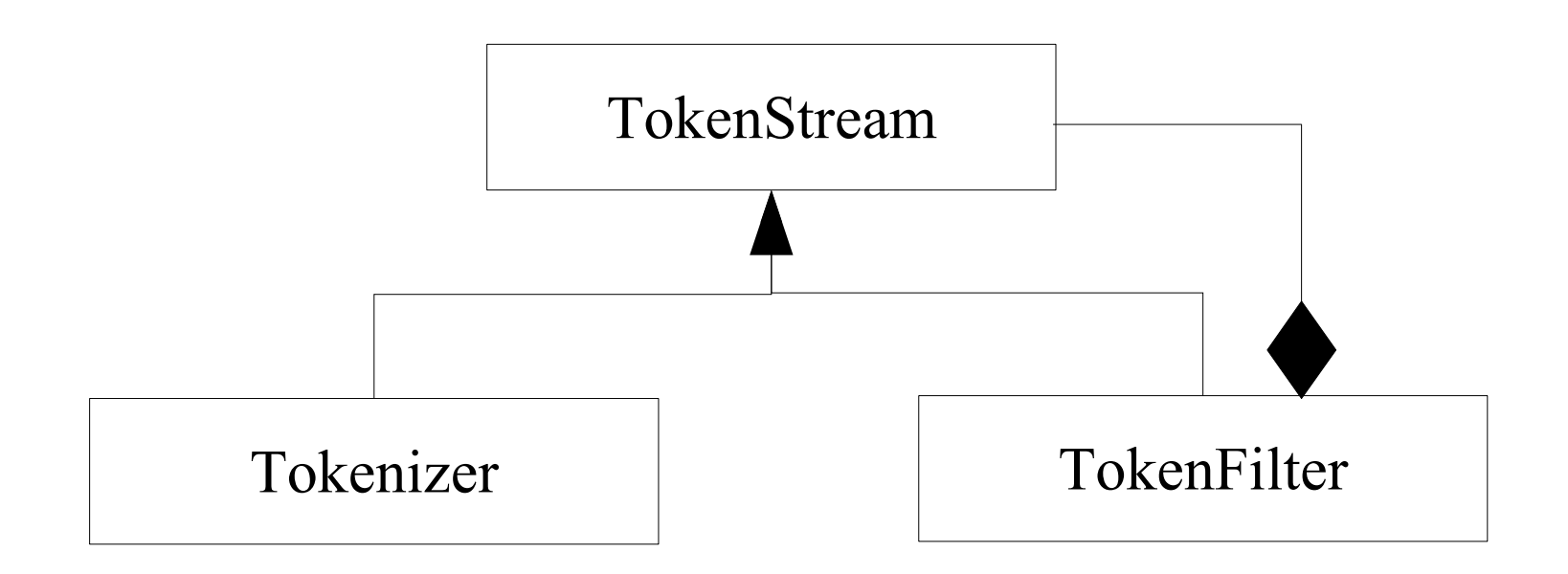

```
public abstract class TokenStream {
  public Token next() throws IOException {
     Token result = next(new Token());
     return result;
   }
}
public abstract class Analyzer {
  public abstract TokenStream tokenStream(String fieldName, Reader reader);
}
```

```
public final class SlovakLemmatizerFilter extends TokenFilter {
    public static final String TOKEN_TYPE_LEMMA = "LEMMA";
    private CdbLemmatizerSk lemmatizer;
```

```
public SlovakLemmatizerFilter(TokenStream input) {
    super(input);
    lemmatizer = new CdbLemmatizerSk();
}
```
**}**

**}**

```
@Override
public final Token next() throws IOException {
    token = input.next();
    List<String> lemmas = lemmatizer.lemmatize(token.termText());
    for (String lemma : lemmas) {
         Token lemmaToken = new Token(lemma, token.startOffset(), 
                                       token.endOffset(), TOKEN_TYPE_LEMMA);
        return lemmaToken;
    }
```

```
public class SlovakAnalyzer extends Analyzer {
```

```
 private Set<String> stopWords = new HashSet<String>();
```

```
 public SlovakAnalyzer() {
    setStopWordList(new File("resources/sk stop.txt"));
 }
```

```
 @Override
```
 **}**

**}**

**...**

 **public TokenStream tokenStream(String fieldName, Reader reader) {**

```
 return new TrashWordPositionalFilter(
```

```
 new SlovakLemmatizerFilter(
```

```
 new PositionalStopFilter(
```

```
 new LowerCaseTokenizer(reader),
```

```
 stopWords), false)));
```

```
public class SlovakAnalyzer extends Analyzer {
```

```
 private Set<String> stopWords = new HashSet<String>();
```

```
 public SlovakAnalyzer() {
    setStopWordList(new File("resources/sk stop.txt"));
```

```
 }
```
 **}**

**}**

**...**

 **@Override**

 **public TokenStream tokenStream(String fieldName, Reader reader) {**

 **return new TrashWordPositionalFilter(**

 **new ManualLemmatizerFilter(**

 **new SlovakLemmatizerFilter(**

 **new PositionalStopFilter(**

 **new MyLowerCaseTokenizer(reader),**

```
 stopWords), false)));
```
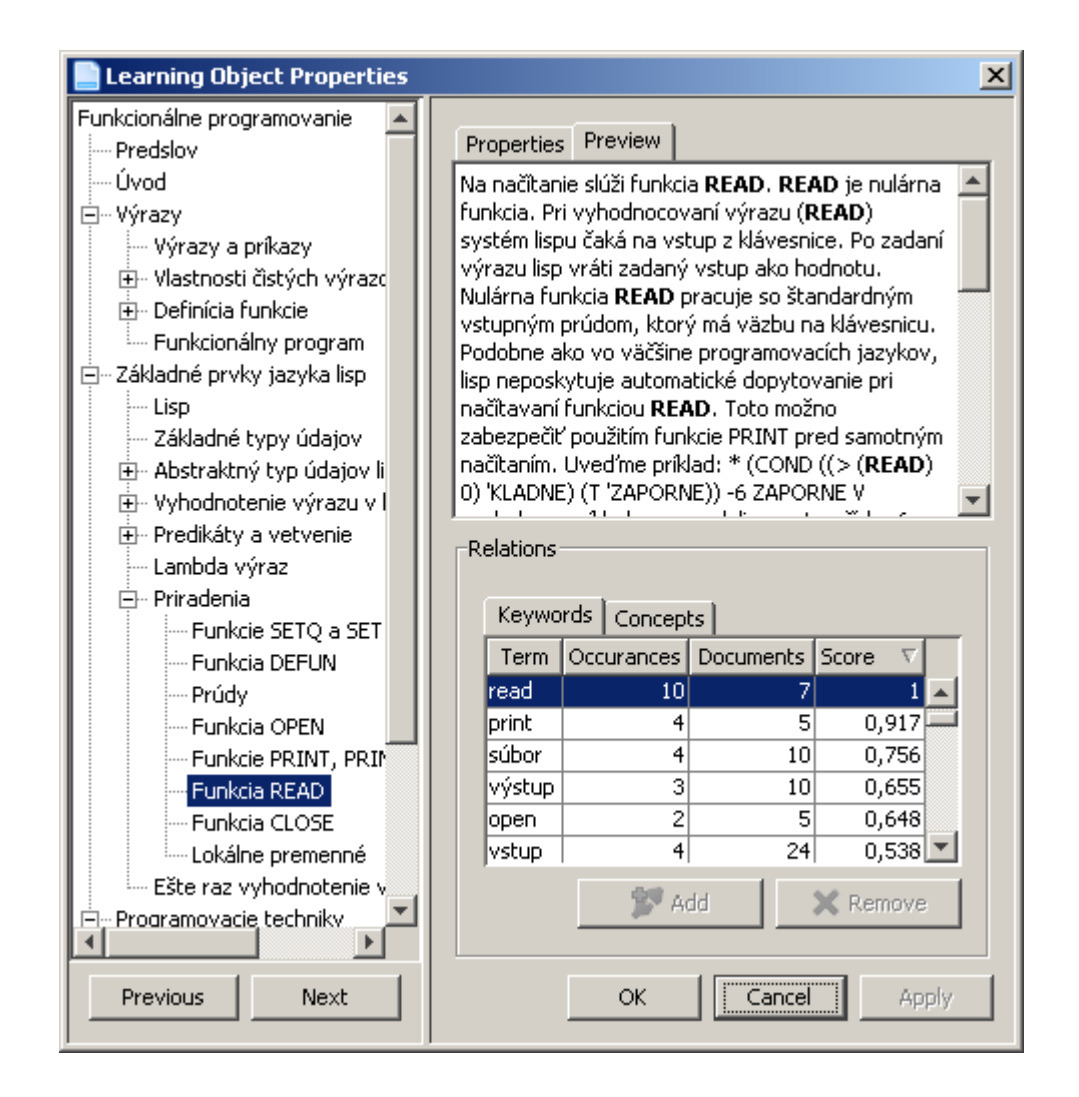

# **Odkazy**

#### • JÚĽŠ SAV lematizátor

GARABÍK, R. 2006. Slovak morphology analyzer based on levenshtein edit operations. In *Proceedings of 1st Workshop on Inteligent and Knowledge Oriented Technologies*, WIKT 2006, Bratislava, Slovakia, 2006, pp. 2-5.

#### • Tvaroslovník

KRAJČI, S., NOVOTNÝ, R. Hľadanie základného tvaru slovenského slova na základe spoločného konca slov. In *Proceedings of 1st Workshop on Inteligent and Knowledge Oriented Technologies*, WIKT 2006, Bratislava, Slovakia, 2006, pp. 99-101.

- http://cr.yp.to/cdb.html
- http://lucene.apache.org